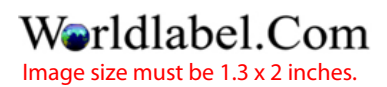

autoPDFlabels - Enter info in text field and hit Tab

Click here to add image or logo